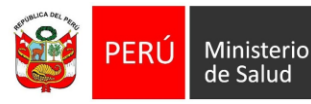

## **SILABO**

# **CURSO R APLICADO A LA VIGILANCIA EN SALUD PÚBLICA MÓDULO BÁSICO**

### **1. SUMILLA**

El curso está orientado a brindar a los profesionales del Centro Nacional de Epidemiología, Prevención y Control de Enfermedades del Ministerio de Salud del Perú (CDC MINSA) y de la Red Nacional de Epidemiología (RENACE), los fundamentos necesarios para el manejo de bases de datos empleando el software R. Además de entrenar al personal que pueda ser seleccionado para participar en el Curso Internacional "Análisis de Brotes, Modelamiento y Respuesta en Salud Pública, Colombia y Perú" que se llevará a cabo del 8 al 23 de junio del presente año y para el cual se requiere que el personal que participe tenga un conocimiento de las principales herramientas de R.

## **2. OBJETIVOS**

Capacitar a los participantes en el software R y RStudio, así como preparar al personal para usar herramientas necesarias para la vigilancia en Salud Pública.

### **3. COMPETENCIAS**

Al finalizar el curso el participante adquirirá capacidades para explorar y transformar bases de datos en tablas resumen con el paquete *dplyr,* así como examinar datos con visualizaciones básicas con el paquete *ggplot2*.

### **4. PERFIL DEL PARTICIPANTE**

- Ser profesional del sector salud que desempeña funciones de epidemiología y salud pública en el CDC-Perú o en la RENACE.
- Tener disponibilidad y compromiso para participar a tiempo completo las horas y días que dure el curso.
- Tener interés en desarrollar productos o análisis utilizando el software R a futuro.
- Tener conocimientos básicos en estadística y experiencia en análisis de datos.

### **5. DESCRIPCIÓN DEL DESARROLLO DEL CURSO:**

El curso se desarrollará aplicando las siguientes estrategias:

- **Sesiones teóricas.-** Se realizarán a través de conferencias que permitirán introducir a los participantes en el tema y permitirán explicar los conceptos de análisis más relevantes.
- Sesiones prácticas.- Se desarrollarán a través de ejercicios en pequeños grupos con un tutor asignado, utilizando el Ambiente de Desarrollo Integrado llamado RStudio, el cual permite leer, manipular, analizar y graficar datos.

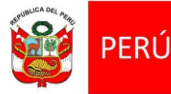

# **6. ORGANIZACIÓN**

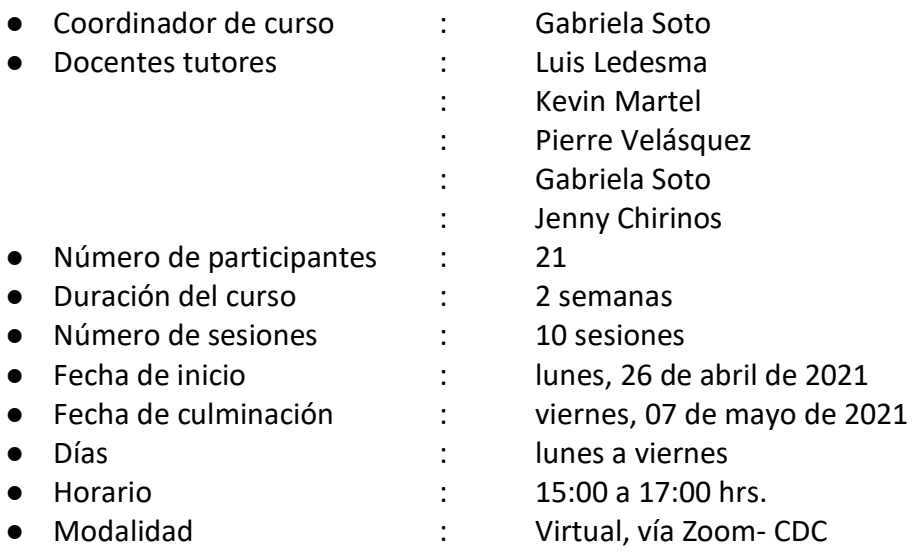

### **7. CRONOGRAMA:**

### *Programación de sesiones teóricas y prácticas*

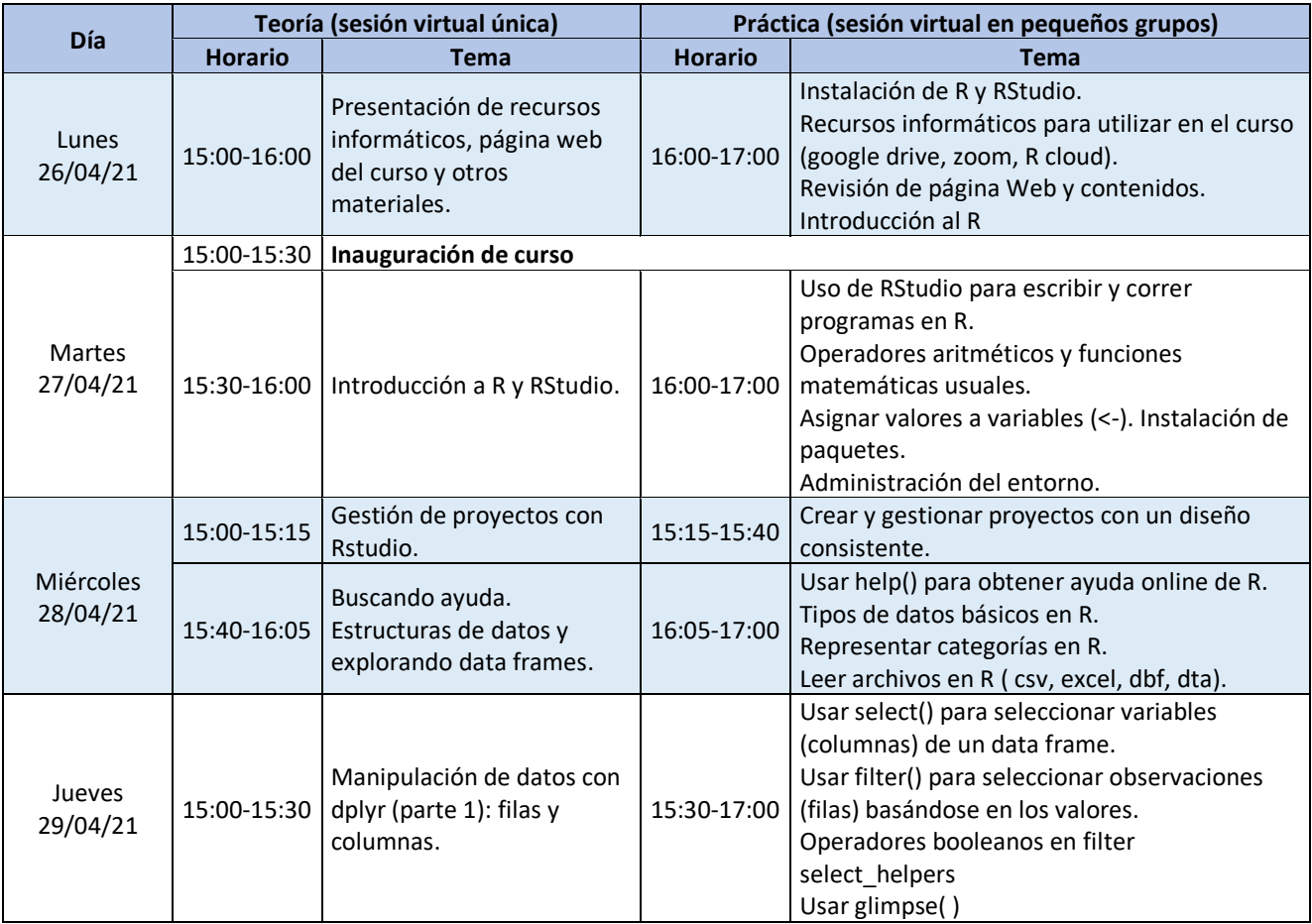

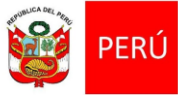

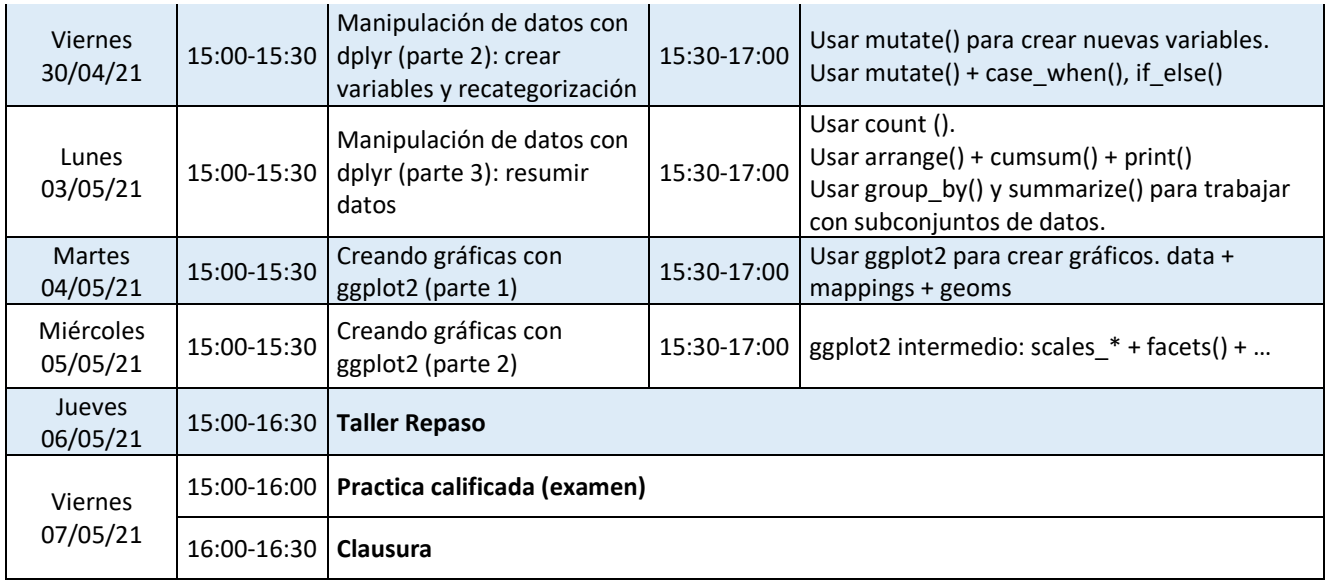

#### **8. EVALUACIÓN:**

- 1. **Asistencia**: La asistencia es obligatoria, se otorgará un punto de bono sobre la nota de tareas para aquellos participantes que hayan asistido activamente al total de sesiones. Con mas de 3 inasistencias, el participante no podrá rendir el examen final
- 2. **Sobre las tareas**: cada sesión del día tendrá una tarea que debe ser enviada hasta las 9:00 am del día siguiente al correo del tutor asignado.
- 3. **Sobre el examen**: este será tomado en la sesión final de curso.
- 4. **Criterios de calificación**: Tanto en las tareas como en el examen final del curso se evaluarán los siguientes criterios que tendrán el mismo peso relativo en la calificación:
	- **Completo**: Si se resolvió el total de preguntas a evaluar.
	- **Comentado**: Se espera que los participantes no sólo resuelvan los enunciados sino describan el proceso de manera clara y concisa, indicando por qué incluye cada función.
	- **Ordenado**: Las preguntas deben ser resueltas en el orden presentado por las indicaciones. Asimismo, la presentación del código y los comentarios en el archivo R debe tener una estructura amigable para el revisor.
	- **Resolución**: El código debe resolver satisfactoriamente la pregunta o indicación al ser ejecutado por el revisor.
- 5. La nota mínima aprobatoria será de 13
- 6. El sistema de calificación será el siguiente:
	- Tareas: 40%
	- Examen final: 60%

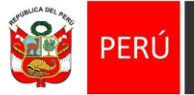

# **9. CERTIFICACIÓN**

Se otorgará un certificado al participante que asista por lo menos al 80% de las clases y que además haya aprobado satisfactoriamente las actividades según los criterios de evaluación correspondientes.

#### **10. MATERIALES DE CONSULTA**

- **1. Referencias Generales**
- Página de R: [www.r-project.org](http://www.r-project.org/)
- Página de Rstudio: www.rstudio.com
- Temario y material de referencia de Software Carpentry[:](https://swcarpentry.github.io/r-novice-gapminder-es/reference) <https://swcarpentry.github.io/r-novice-gapminder-es/reference>
- Libro de referencia online en español:<https://r4ds-en-espaniol.netlify.app/>
- Rstudio primers:<https://rstudio.cloud/learn/primers>
- Referencia paquetes tidyverse<https://www.tidyverse.org/>
- Cheatsheet (hojas de truco):<https://rstudio.com/resources/cheatsheets/>
- Material introductorio del RECON learn: [https://www.reconlearn.org/post/practical](https://www.reconlearn.org/post/practical-intror.html)[intror.html](https://www.reconlearn.org/post/practical-intror.html)
- **2. Referencias dplyr**
- Referencias del paquete:<https://dplyr.tidyverse.org/>
- **3. Referencia ggplot2**
- Referencias del paquete: <https://ggplot2.tidyverse.org/reference/>
- Mireia Ramos-Rodríguez. Improve your plots with ggplot2. R-Ladies Barcelona Workshop. 2019-10-16. Adaptado al español y modificado por Andree Valle Campos [\(https://avallecam.github.io/workshop\\_ggplot2/presentation\\_ggplot2.html#1\)](https://avallecam.github.io/workshop_ggplot2/presentation_ggplot2.html#1).
- **4. Otros paquetes:**
- Referencias del paquete:<https://lubridate.tidyverse.org/>